# **CS370 Operating Systems**

#### Colorado State University Yashwant K Malaiya Fall 2021 Lecture 19

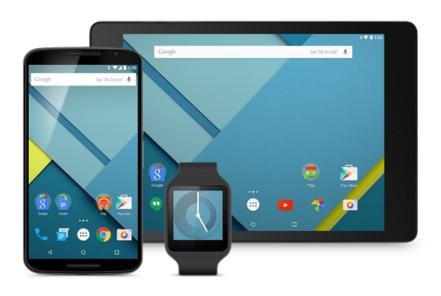

#### **Virtual Memory**

#### Slides based on

- Text by Silberschatz, Galvin, Gagne
- Various sources

# Microphone

## Questions from last time

#### TLB:

- serves as a cache for Page Table
- Small subset of the info in Page Table, but high hit rate
- Can be multilevel, may be separate for data/instruction
- How to find TLB hit rate? (Answer: simulation)

ISA knows what is being fetched

#### • "64-bit" chips:

- Within the CPU, data/addresses are mostly 64 bit.
- Externally addresses may be 48 bits. Things are not straightforward these days.
- Comment on the terminology in Operating Systems
  - Terms coined by developers of various schemes at different times
  - Terms like "TLB", "Hadoop" etc.

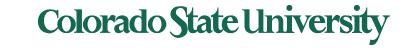

## Questions from last time

Page table: Separate page table for each process

- Index: page number (used as an address); entry: frame number.
- Page table needs to occupy contiguous memory locations. Problem when p has too many bits (Solution: use multi-level page tables.)

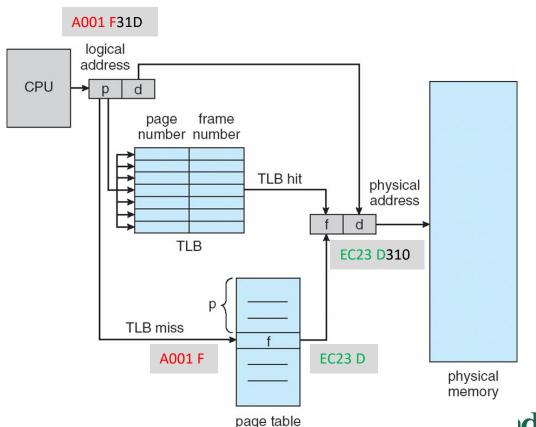

p: page numberf: frame numberPage size is thesame as frame size

Where are the frames? How big is a frame? How many frames?

Frames are in memory. A frame is 2<sup>12</sup> bytes. Up to 2<sup>20</sup> frames.

# Two-Level Page-Table Scheme

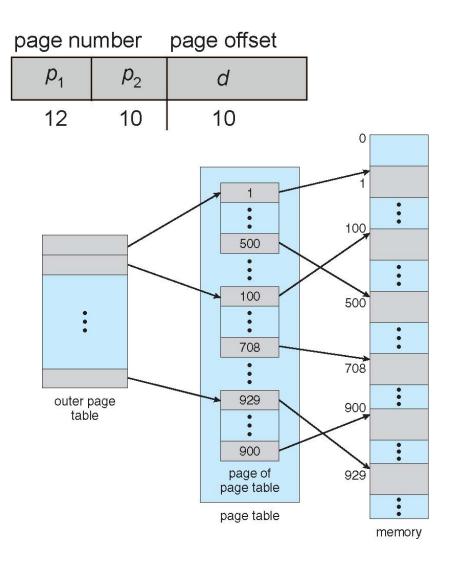

Outer page table: 2<sup>p1</sup>= 2<sup>12</sup> entries

 entry points to beginning of a page in the page table

**Page Table**: with  $2^{12}$  pages, each with  $2^{p2} = 2^{10}$  entries

Entry points to a frame in physical memory

**Physical memory**: Many frames. d is the offset within the frame of size  $2^d$  =  $2^{10}$ 

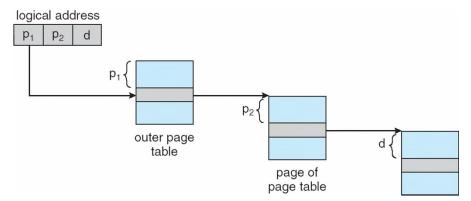

Colorado State University

## Demand paging: Basic Concepts

- Demand paging: pager brings in only those pages into memory what are needed
- How to determine that set of pages?
  - Need new MMU functionality to implement demand paging
- If pages needed are already memory resident
  - No difference from non-demand-paging
- If page needed and not memory resident
  - Need to detect and load the page into memory from storage
    - Without changing program behavior
    - Without programmer needing to change code

#### Valid-Invalid Bit

- With each page table entry a valid—invalid bit is associated
   (v ⇒ in-memory memory resident, i ⇒ not-in-memory)
- Initially valid—invalid bit is set to i on all entries
- Example of a page table snapshot:

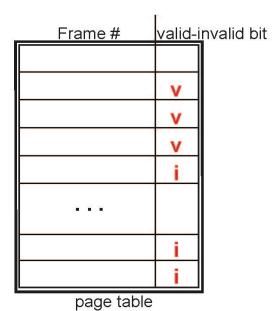

•

 During MMU address translation, if valid—invalid bit in page table entry is i ⇒ page fault

#### Page Table When Some Pages Are Not in Main Memory

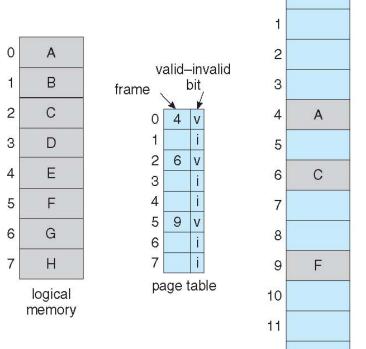

Page 0 in Frame 4 (and disk)
Page 1 in Disk

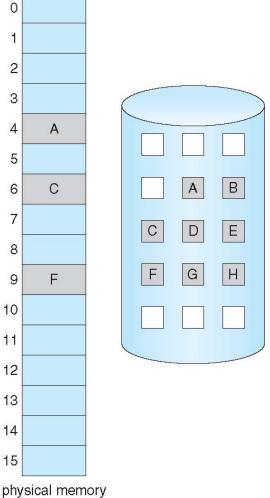

Colorado State University

## Page Fault

• If there is a reference to a page, first reference to that page will trap to operating system: Page fault

#### Page fault

- 1. Operating system looks at a table to decide:
  - Invalid reference  $\Rightarrow$  abort
  - Just not in memory, but in backing storage, ->2
- 2. Find free frame
- 3. Get page into frame via scheduled disk operation
- 4. Reset tables to indicate page now in memory Set validation bit = v
- 5. Restart the instruction that caused the page fault

Page fault: context switch because disk access is needed

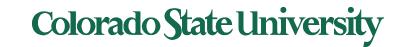

#### Technical Perspective: Multiprogramming

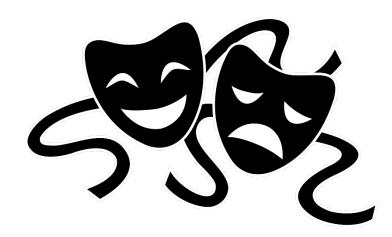

Solving a problem gives rise to a new class of problem:

- Contiguous allocation. Problem: external fragmentation
- Non-contiguous, but entire process in memory: Problem: Memory occupied by stuff needed only occasionally. Low degree of Multiprogramming.
- Demand Paging: Problem: page faults
- How to minimize page faults?

# Steps in Handling a Page Fault

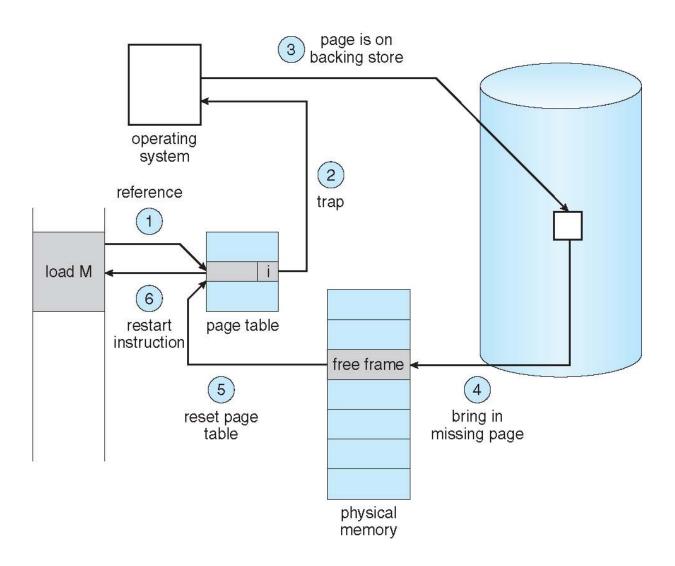

## Stages in Demand Paging (worse case)

- 1. Trap to the operating system
- 2. Save the user registers and process state
- 3. Determine that the interrupt was a page fault
- 4. Check that the page reference was legal and determine the location of the page on the disk
- 5. Issue a read from the disk to a free frame:
  - 1. Wait in a queue for this device until the read request is serviced
  - 2. Wait for the device seek and/or latency time
  - 3. Begin the transfer of the page to a free frame
- 6. While waiting, allocate the CPU to some other user
- 7. Receive an interrupt from the disk I/O subsystem (I/O completed)
- 8. Save the registers and process state for the other user
- 9. Determine that the interrupt was from the disk
- 10. Correct the page table and other tables to show page is now in memory
- 11. Wait for the CPU to be allocated to this process again
- 12. Restore the user registers, process state, and new page table, and then **resume the interrupted instruction**

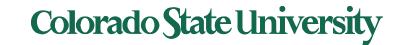

## Performance of Demand Paging (Cont.)

- Three major activities
  - Service the interrupt careful coding means just several hundred instructions needed
  - Read the page relatively long time
  - Restart the process again just a small amount of time
- Page Fault Rate  $0 \le p \le 1$ 
  - if p = 0 no page faults
  - if p = 1, every reference is a fault
- Effective Access Time (EAT)

Hopefully p <<1

```
EAT = (1 - p) x memory access time
+ p (page fault overhead
+ swap page out + swap page in )
```

Page swap time = seek time + latency time

## Demand Paging Simple Numerical Example

- Memory access time = 200 nanoseconds
- Average page-fault service time = 8 milliseconds
- EAT =  $(1 p) \times 200 \text{ ns} + p (8 \text{ milliseconds})$ =  $(1 - p) \times 200 + p \times 8,000,000 \text{ nanosec.}$ =  $200 + p \times 7,999,800 \text{ ns}$

Linear with page fault rate

- If one access out of 1,000 causes a page fault, then EAT = 8.2 microseconds.
  - This is a slowdown by a factor of 40!!
- If want performance degradation < 10 percent, p = ?</li>
  - 220 > 200 + 7,999,800 x p 20 > 7,999,800 x p
  - p < .0000025
  - < one page fault in every 400,000 memory accesses</li>

We make some simplifying assumptions here.

#### Issues: Allocation of physical memory to I/O and programs

- Memory used for holding program pages
- I/O buffers also consume a big chunk of memory
- Solutions:
  - Fixed percentage set aside for I/O buffers or
  - Processes and the I/O subsystem compete

#### Demand paging and the limits of logical memory

- Without demand paging
  - All pages of process must be in physical memory
  - Logical memory limited to size of physical memory
- With demand paging
  - All pages of process need not be in physical memory
  - Size of logical address space is **no longer constrained** by physical memory
- Example
  - 40 pages of physical memory
  - 6 processes each of which is 10 pages in size
    - But each process only needs 5 pages as of now
  - Run 6 processes with 10 pages to spare

Higher degree of multiprogramming

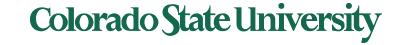

#### Coping with over-allocation of memory

#### **Example**

- Physical memory = 40 pages
- 6 processes each of which is of size 10 pages
  - But are using 5 pages each as of now
- What happens if each process needs all 10 pages?
  - 60 physical frames needed
- Option: Terminate a user process
  - But paging should be transparent to the user
- Option: Swap out a process
  - Reduces the degree of multiprogramming
- Option: Page replacement: selected pages.
   Policy?

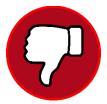

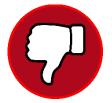

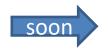

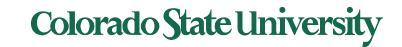

# Solving the Fork mystery (Copy-on-Write)

- Copy-on-Write (COW) allows both parent and child processes to initially share the same pages in memory
  - If either process modifies a shared page, only then is page copied
- COW allows more efficient process creation as only modified pages are copied

For security

- In general, free pages are allocated from a pool of zero-fill on-demand pages
  - Pool should always have free frames for fast demand page execution
    - Don't want to have to free a frame as well as other processing on page fault
  - Why zero-out a page before allocating it? (security)

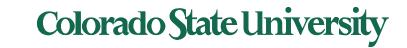

# Copy-on-write

Before Process 1 Modifies Page C

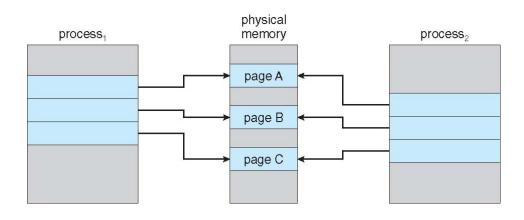

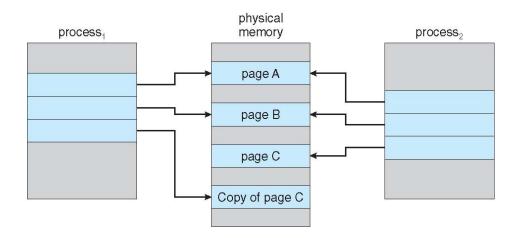

After Process 1 Modifies Page C

#### What Happens if there is no Free Frame?

- Could be all used up by process pages or kernel, I/O buffers, etc
  - How much to allocate to each?
- Page replacement find some page in memory, but not really in use, page it out
  - Algorithm terminate? swap out? replace the page?
  - Performance want an algorithm which will result in minimum number of page faults
- Same page may be brought into memory several times

Continued to Page replacement etc...

## Page Replacement

- Prevent over-allocation of memory by modifying page-fault service routine to include page replacement
- Page replacement completes separation between logical memory and physical memory
   large virtual memory can be provided on a smaller physical memory
- Use modify (dirty) bit to reduce overhead of page transfers – only modified pages are written to disk

#### Basic Page Replacement

- 1. Find the location of the desired page on disk
- 2. Find a free frame:
  - I. If there is a free frame, use it
  - II. If there is no free frame, use a page replacement algorithm to select a victim frame
  - III. Write victim frame to disk if dirty
- 3. Bring the desired page into the (newly) free frame; update the page and frame tables
- 4. Continue the process by restarting the instruction that caused the trap
- Note now potentially 2 page transfers for page fault increasing EAT

## Page Replacement

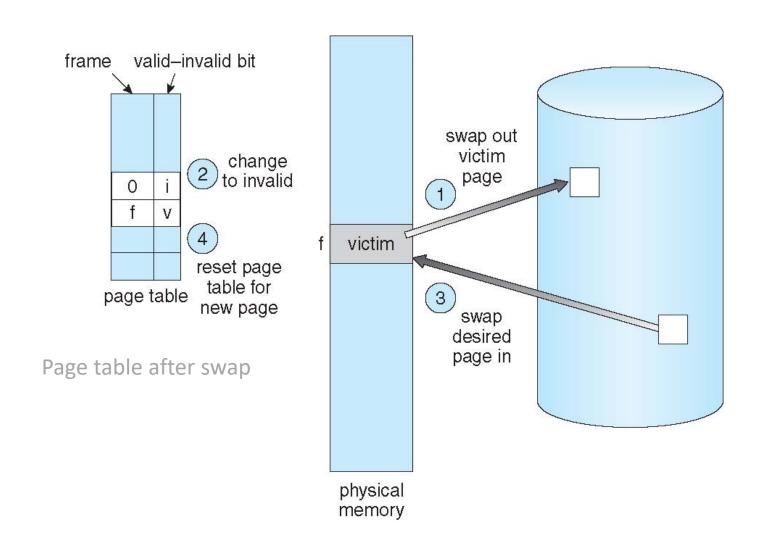

#### More algorithms ...

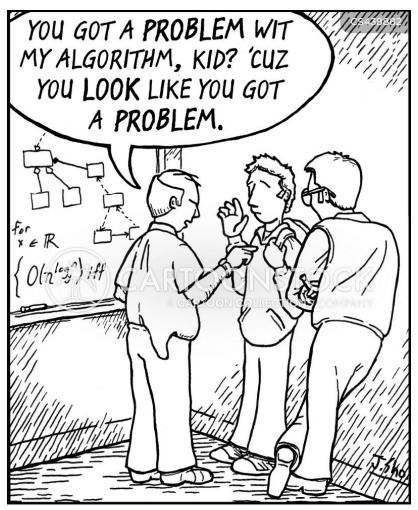

Jim unwittingly wanders into a rough section of the Computer Science department.

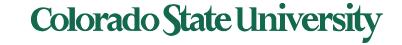

#### Page Replacement Algorithms

- Page-replacement algorithm
  - Which frames to replace
  - Want lowest page-fault rate
- Evaluate algorithm by running it on a particular string of memory references (reference string) and computing the number of page faults on that string
  - String is just page numbers, not full addresses
  - Repeated access to the same page does not cause a page fault
  - Results depend on number of frames available
- In all our examples, we use 3 frames, and the reference string of referenced page numbers is

7,0,1,2,0,3,0,4,2,3,0,3,2,1,2,0,1,7,0,1

#### Graph of Page Faults Versus The Number of Frames

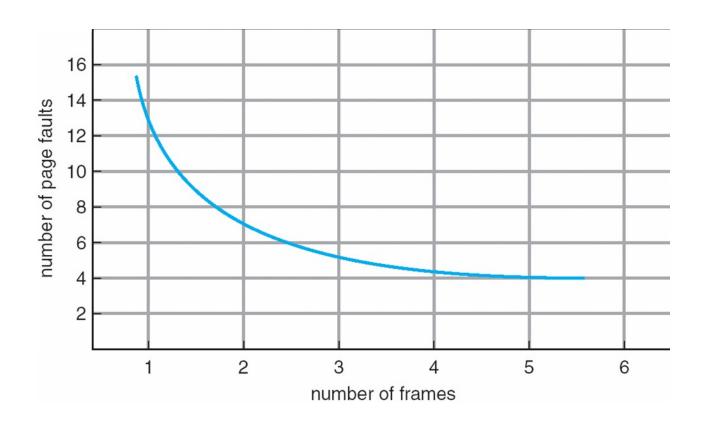

What we would generally expect

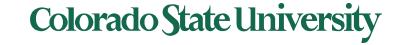

#### Page Replacement Algorithms

#### **Algorithms**

- FIFO
- "Optimal"
- The Least Recently Used (LRU)
  - Exact Implementations
    - Time of use field, Stack
  - Approximate implementations
    - Reference bit
    - Reference bit with shift register
    - Second chance: clock
    - Enhanced second chance: dirty or not?
- Other

#### FIFO page replacement algorithm: Out with the old; in with the new

- When a page must be replaced
  - Replace the oldest one
- OS maintains list of all pages currently in memory
  - Page at head of the list: Oldest one
  - Page at the tail: Recent arrival
- During a page fault
  - Page at the head is removed
  - New page added to the tail

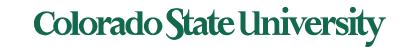

## First-In-First-Out (FIFO) Algorithm

- Reference string:
  7,0,1,2,0,3,0,4,2,3,0,3,2,1,2,0,1,7,0,1
- 3 frames (3 pages can be in memory at a time per process)

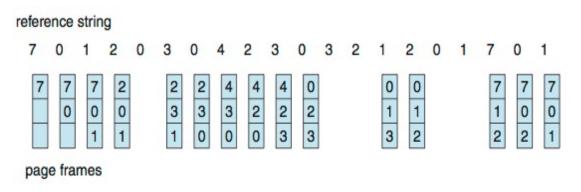

- 15 page faults (out of 20 accesses)
- Sometimes a page is needed soon after replacement 7,0,1,2,0,3 (0 out),0, ...
   Colorado State University

# Belady's Anomaly

• Consider Page reference string 1,2,3,4,1,2,5,1,2,3,4,5

3 frames, 9 faults, 4 frames 10 faults! Try yourself.

Sometimes adding more frames can cause more page

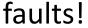

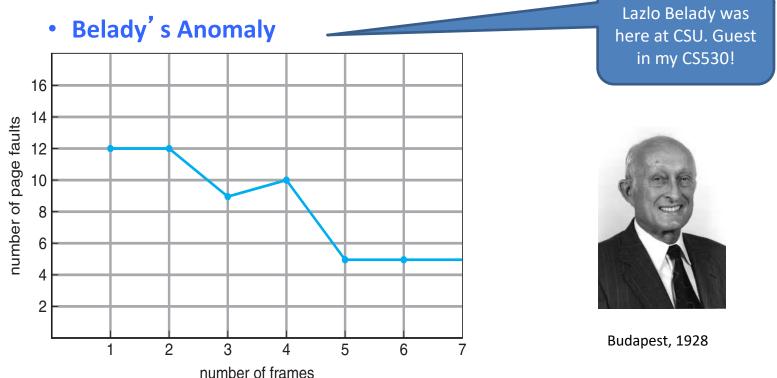

## "Optimal" Algorithm Belady 66

Replace page that will not be used for longest period of time

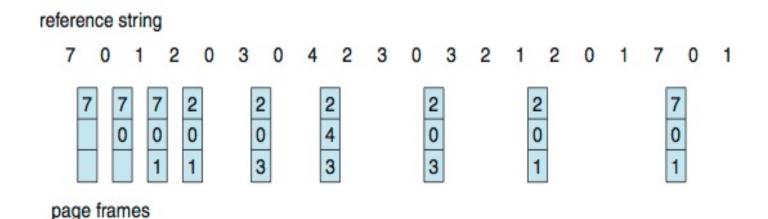

- 4<sup>th</sup> access: replace 7 because we will not use if got the longest time...
- 9 page replacements is optimal for the example
- But how do we know the future pages needed?
  - Can't read the future in reality.
- Used for measuring how well an algorithm performs.

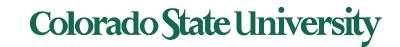

## Least Recently Used (LRU) Algorithm

- Use past knowledge rather than future
- Replace page that has not been used in the most amount of time (4<sup>th</sup> access – page 7 is least recently used ...\_)

  Track usage
- Associate time of last use with each page

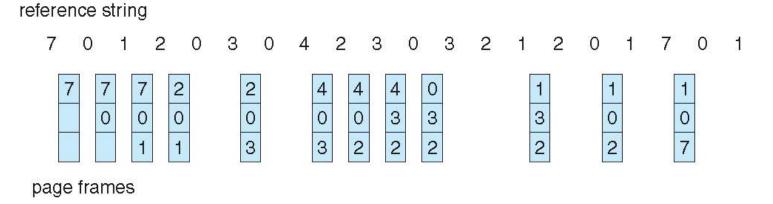

- 12 faults better than FIFO (15) but worse than OPT (9)
- Generally good algorithm and frequently used
- But how to implement it by tracking the page usage?

LRU and OPT are cases of stack algorithms that don't have Belady's Anomaly

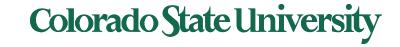

carefully!

## Least Recently Used (LRU) Algorithm

LRU page number is marked (\*).
Unmarked if that page is accessed.

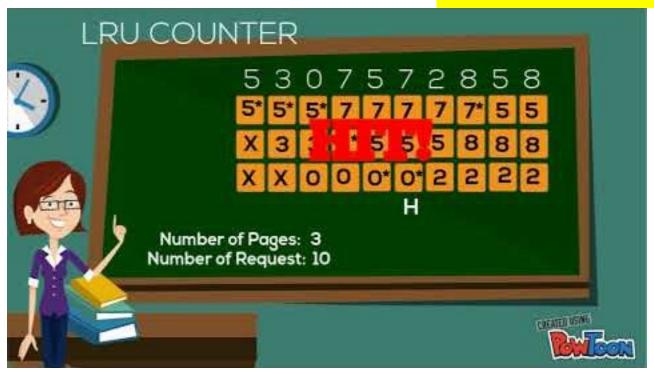

LRU applied to cache memory.

# Least Recently Used (LRU) Algorithm

- \* Use past knowledge rather than future
- 12 faults better than FIFO (15) but worse than
   OPT (9)
- Tracking the page usage. One approach: mark least recently used page each time.

| 7 | 0  | 1  | 2  | 0  | 3  | 0  | 4  | 2  | 3  | 0 | 3  | 2  | 1 | 2 | 0 | 1 | 7 | 0 | 1 |
|---|----|----|----|----|----|----|----|----|----|---|----|----|---|---|---|---|---|---|---|
| 7 | 7* | 7* | 2  | 2  | 2* | 2* | 4  | 4  | 4* | 0 | 0  | 0* | 1 |   |   |   |   |   |   |
|   | 0  | 0  | 0* | 0  | 0  | 0  | 0  | 0* | 3  | 3 | 3  | 3  | 3 |   |   |   |   |   |   |
|   |    | 1  | 1  | 1* | 3  | 3  | 3* | 2  | 2  | 2 | 2* | 2  | 2 |   |   |   |   |   |   |

Other approach: use stack for tracking (soon)

# **CS370 Operating Systems**

# Colorado State University Yashwant K Malaiya Back from ICQ

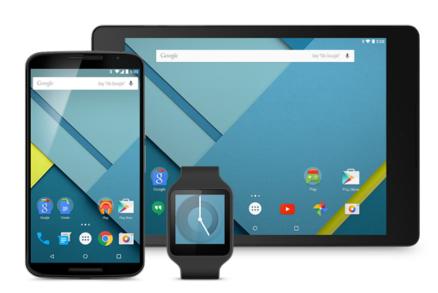

# LRU Algorithm: Implementations

#### Possible tracking implementations

- Counter implementation
  - Every page entry has a counter; every time page is referenced through this entry, copy the clock into the counter
  - When a page needs to be changed, look at the counters to find smallest value
    - Search through table needed
- Stack implementation
  - Keep a stack of page numbers in a double link form:
  - Page referenced:
    - move it to the top
    - requires 6 pointers to be changed
  - Each update expensive
  - No search for replacement needed (bottom is least recently used)

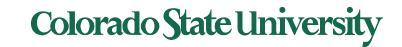

#### Use Of A Stack to Record Most Recent Page References

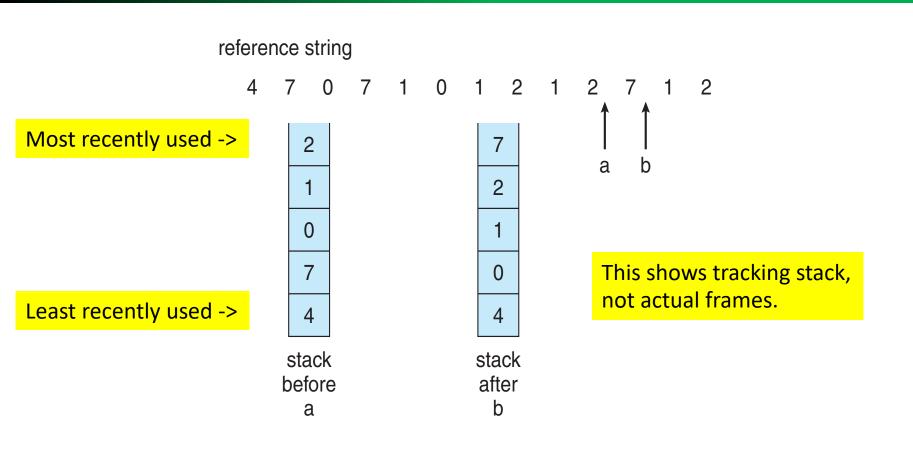

Too slow if done in software

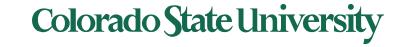

# Use Of A Stack to Record Most Recent Page References Examine this at home.

Most recently used ->

| 4 | 7 | 0 | 7 | 1 | 0 | 1 | 2 | 1 | 2 | 7 | 1 | 2 |
|---|---|---|---|---|---|---|---|---|---|---|---|---|
| 4 | 7 | 0 | 7 | 1 | 0 | 1 | 2 | 1 | 2 | 7 | 1 | 2 |
|   | 4 | 7 | 0 | 7 | 1 | 0 | 1 | 2 | 1 | 2 | 7 | 1 |
|   |   | 4 | 4 | 0 | 7 | 7 | 0 | 0 | 0 | 1 | 2 | 7 |
|   |   |   |   | 4 | 4 | 4 | 7 | 7 | 7 | 0 | 0 | 0 |
|   |   |   |   |   |   |   | 4 | 4 | 4 | 4 | 4 | 4 |

Least recently used ->

Detailed version of previous slide.
This shows tracking stack, not actual frames.

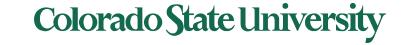

#### Use Of A Stack to Record Most Recent Page References

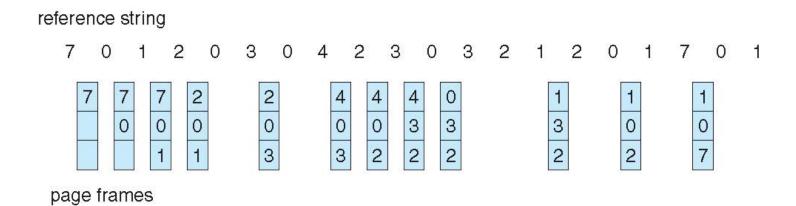

Earlier problem (upper) revisited.
This shows tracking stack, not actual frames.

|       | 7 | 0 | 1 | 2 | 0 | 3 | 0 | 4 | 2 | 3 | 0 | 3 | 2 | 1 | 2 | 0 | 1 | 7 | 0 | 1 |
|-------|---|---|---|---|---|---|---|---|---|---|---|---|---|---|---|---|---|---|---|---|
| MRU-> | 7 | 0 | 1 | 2 | 0 | 3 | 0 | 4 | 2 | 3 | 0 | 3 |   |   |   |   |   |   |   |   |
|       |   | 7 | 0 | 1 | 2 | 0 | 3 | 0 | 4 | 2 | 3 | 0 |   |   |   |   |   |   |   |   |
| LRU-> |   |   | 7 | 0 | 1 | 2 | 2 | 3 | 0 | 4 | 2 | 2 |   |   |   |   |   |   |   |   |

Colorado State University

### LRU Approximation Algorithms

- LRU needs special hardware and still slow
- Reference 1 bit per frame to track history
  - With each page associate a bit, initially = 0
  - When the page is referenced, bit set to 1
  - Replace any page with reference bit = 0 (if one exists)
    - 0 implies not used since initialization
    - We do not know the order, however.
- Advanced schemes using more bits: preserve more information about the order

# Ref bit + history shift register

LRU approximation 9 bits per frame to track history

Ref bit: 1 indicates used, Shift register records history. Examples:

| Ref Bit | Shift Register | Shift Register after OS timer interrupt |
|---------|----------------|-----------------------------------------|
| 1       | 0000 0000      | 1000 0000                               |
| 1       | 1001 0001      | <b>1</b> 100 1000                       |
| 0       | 0110 0011      | 0011 0001                               |

- Interpret 8-bit bytes as unsigned integers
- Page with the lowest number is the LRU page: replace.
   Examples:
  - 00000000 : Not used in last 8 periods
  - 01100101 : Used 4 times in the last 8 periods
  - 11000100 used more recently than 01110111

### Second-chance algorithm

### Second-chance algorithm

- Generally FIFO, plus hardware-provided reference bit
- Avoid throwing out a heavily used page
- "Clock" replacement (using circular queue): hand as a pointer
- Consider next page
  - Reference bit = 0 -> replace it
  - reference bit = 1 then: give it another chance
    - set reference bit 0, leave page in memory
    - consider next page, subject to same rules

#### Second-Chance (clock) Page-Replacement Algorithm

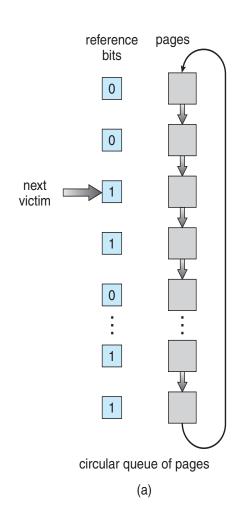

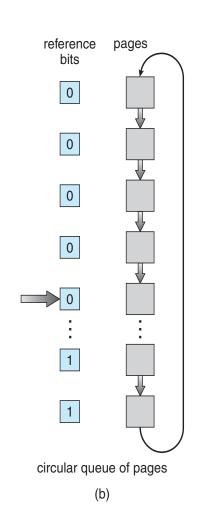

- Clock replacement: hand as a pointer
- Consider next page
  - Reference bit = 0 -> replace it
  - reference bit = 1 then:
    - set reference bit 0, leave page in memory
    - consider next page, subject to same rules

#### Example:

(a) Change to 0, give it another chance

(b) Already O. Replace page

Colorado State University

### **Enhanced Second-Chance Algorithm**

Improve algorithm by using reference bit and modify bit (if available) in concert clean page: better replacement candidate

- Take ordered pair (reference, modify)
- 1. (0, 0) neither recently used not modified best page to replace
- 2. (0, 1) not recently used but modified not quite as good, must write out before replacement
- 3. (1, 0) recently used but clean probably will be used again soon
- 4. (1, 1) recently used and modified probably will be used again soon and need to write out before replacement
- When page replacement called for, use the clock scheme but use the four classes replace page in lowest non-empty class
  - Might need to search circular queue several times

### Counting Algorithms

- Keep a counter of the number of references that have been made to each page
  - Not common
- Least Frequently Used (LFU) Algorithm: replaces page with smallest count
- Most Frequently Used (MFU) Algorithm: based on the argument that the page with the smallest count was probably just brought in and has yet to be used

# Clever Techniques for enhancing Perf

- Keep a buffer (pool) of free frames, always
  - Then frame available when needed, not found at fault time
  - Read page into free frame and select victim to evict and add to free pool
  - When convenient, evict victim
- Keep list of modified pages
  - When backing store is otherwise idle, write pages there and set to non-dirty (being proactive!)
- Keep free frames' previous contents intact and note what is in them
  - If referenced again before reused, no need to load contents again from disk
  - Generally useful to reduce penalty if wrong victim frame selected

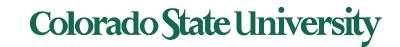

### Buffering and applications

- Some applications (like databases) often understand their memory/disk usage better than the OS
  - Provide their own buffering schemes
  - If both the OS and the application were to buffer
    - Twice the I/O is being utilized for a given I/O
  - OS may provide "raw access" disk to special programs without file system services.

### Allocation of Frames

### Allocation of Frames

### How to allocate frames to processes?

- Each process needs *minimum* number of frames
   Depending on specific needs of the process
- Maximum of course is total frames in the system
- Two major allocation schemes
  - fixed allocation
  - priority allocation
- Many variations

### **Fixed Allocation**

- Equal allocation For example, if there are 100 frames (after allocating frames for the OS) and 5 processes, give each process 20 frames
  - Keep some as free frame buffer pool
- Proportional allocation Allocate according to the size of process (need based)
  - Dynamic as degree of multiprogramming, process sizes change

$$s_j$$
 = size of process  $p_j$   
 $S = \sum s_j$   
 $m = \text{total number of frames}$   
 $a_j = allocation \ for \ p_j = \frac{s_j}{S} \times m$ 

Example:  
Processes P1,P2 
$$m = 62$$
  
 $s_1 = 10$   
 $s_2 = 127$   
 $a_1 = \frac{10}{137} \times 62 \approx 4$ 

$$a_2 = \frac{127}{137} \times 62 \approx 57$$
Colorado State University

### **Priority Allocation**

- Use a proportional allocation scheme using priorities rather than size
- If process P<sub>i</sub> generates a page fault,
  - select for replacement one of its frames or
  - select for replacement a frame from a process with lower priority number

### Global vs. Local Allocation

- Global replacement process selects a replacement frame from the set of all frames; one process can take a frame from another
  - But then process execution time can vary greatly
  - But greater throughput, so more common
- Local replacement each process selects from only its own set of allocated frames
  - More consistent per-process performance
  - But possibly underutilized memory

# Problem: Thrashing

- If a process does not have "enough" pages, the page-fault rate is very high
  - Page fault to get page
  - Replace existing frame
  - But quickly need replaced frame back
  - This leads to:
    - Low CPU utilization, leading to
    - Operating system thinking that it needs to increase the degree of multiprogramming leading to
    - Another process added to the system
- Thrashing = a process is busy swapping pages in and out

# Thrashing (Cont.)

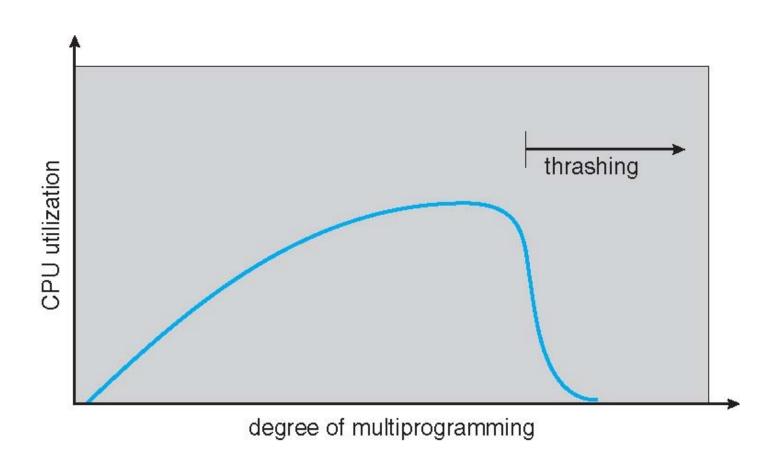

### Demand Paging and Thrashing

- Why does demand paging work?
   Locality model
  - Process migrates from one locality to another
  - Localities may overlap
- Why does thrashing occur in a process?
  - size of locality > total memory size allocated
  - Limit effects by using local or priority page replacement

### Locality In A Memory-Reference Pattern

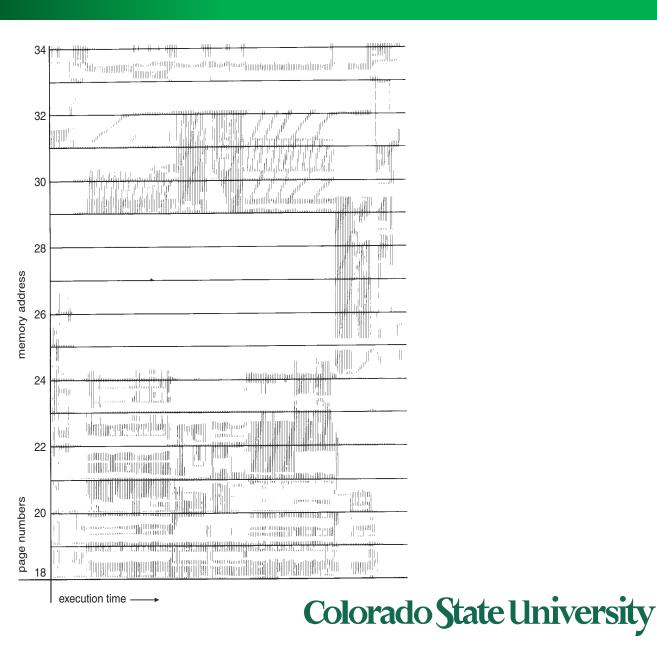

# Working-Set Model

•  $\Delta \equiv$  working-set window  $\equiv$  a fixed number of page references

Example:  $\Delta = 10$  page references

page reference table

... 2615777751623412344434344413234443444...

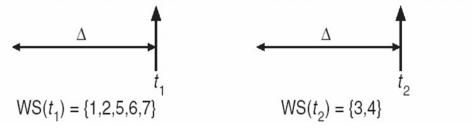

- WSS<sub>i</sub> (working set of Process  $P_i$ ) = total number of pages referenced in the most recent  $\Delta$  (varies in time)
  - if  $\Delta$  too small, working set will not encompass entire locality
  - if  $\Delta$  too large, working set will encompass several localities
  - ws is an approximation of locality
- $D = \sum WSS_i \equiv \text{total demand for frames for all processes}$ 
  - if  $D > m \Rightarrow$  Thrashing

M is number of frames

- **Policy** if D > m, then suspend or swap out one of the processes

# Page-Fault Frequency Approach

- More direct approach than WSS
- Establish "acceptable" page-fault frequency (PFF)
  rate for a process and use local replacement policy
  - If actual rate too low, process loses frame
  - If actual rate too high, process gains frame

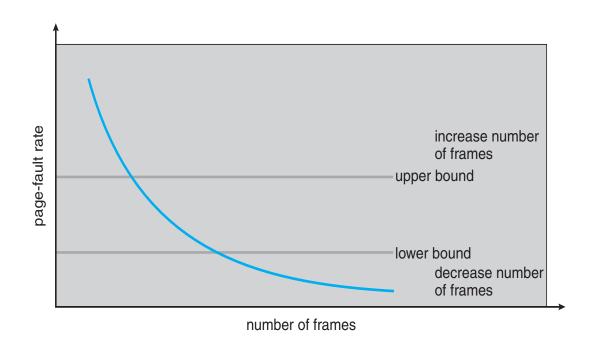

# Working Sets and Page Fault Rates

- Direct relationship between working set of a process and its pagefault rate
- Working set changes over time
- Peaks and valleys over time

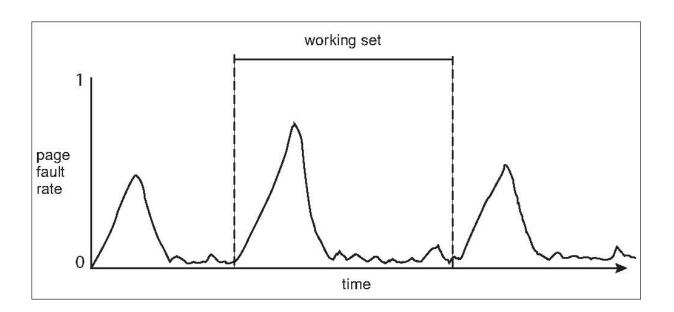

Peaks occur at locality changes: 3 working sets

### Memory-Mapped Files

- Memory-mapped file I/O allows file I/O to be treated as routine memory access by mapping a disk block to a page in memory
- File is then in memory instead of disk
- A file is initially read using demand paging
  - A page-sized portion of the file is read from the file system into a physical page
  - Subsequent reads/writes to/from the file are treated as ordinary memory accesses
- Simplifies and speeds file access by driving file I/O through memory rather than read() and write() system calls
- Also allows several processes to map the same file allowing the pages in memory to be shared
- But when does written data make it to disk?
  - Periodically and / or at file close() time
  - For example, when the pager scans for dirty pages

# Memory Mapped Files

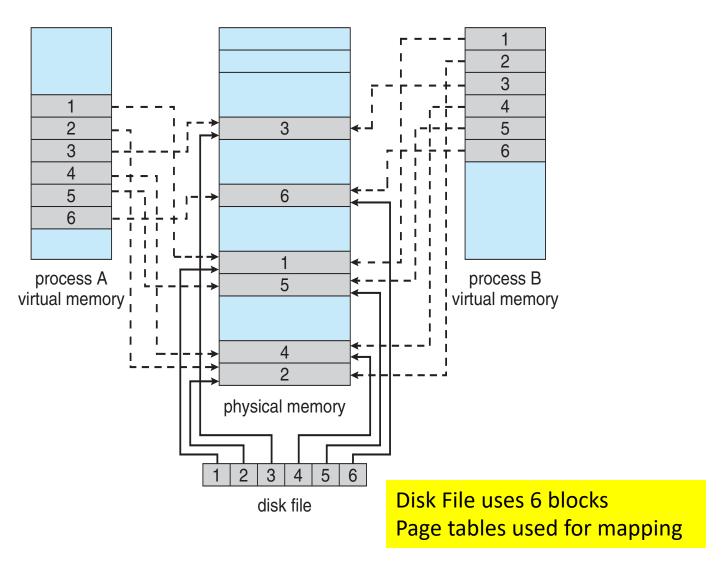

Colorado State University

## Allocating Kernel Memory

- Treated differently from user memory
- Often allocated from a free-memory pool
  - Kernel requests memory for structures of varying sizes
    - Process descriptors, semaphores, file objects etc.
    - Often much smaller than page size
  - Some kernel memory needs to be contiguous
    - e.g. for device I/O
  - approaches (skipped)

# Other Considerations -- Prepaging

### Prepaging

- To reduce the large number of page faults that occurs at process startup
- Prepage all or some of the pages a process will need, before they are referenced
- But if prepaged pages are unused, I/O and memory was wasted
- Assume s pages are prepaged and fraction  $\alpha$  of the pages is used
  - Is cost of  $s * \alpha$  saved pages faults > or < than the cost of prepaging  $s * (1-\alpha)$  unnecessary pages?
  - $\alpha$  near zero  $\Rightarrow$  greater prepaging loses

### Other Issues – Page Size

- Sometimes OS designers have a choice
  - Especially if running on custom-built CPU
- Page size selection must take into consideration:
  - Fragmentation
  - Page table size
  - I/O overhead
  - Number of page faults
  - Locality
  - TLB size and effectiveness
- Always power of 2, usually in the range 2<sup>12</sup> (4,096 bytes) to 2<sup>22</sup> (4,194,304 bytes)
- On average, growing over time

### Page size issues – TLB Reach

- TLB Reach The amount of memory accessible from the TLB
- TLB Reach = (TLB Size) X (Page Size)
- Ideally, the working set of each process is stored in the TLB
  - Otherwise there is a high degree of page faults

### Other Issues – Program Structure

- Program structure
  - int[128,128] data; i: row, j: column
  - Each row is stored in one page
  - Program 1

 $128 \times 128 = 16,384$  page faults

– Program 2 inner loop = 1 row = 1 page

```
for (i = 0; i < 128; i++)
for (j = 0; j < 128; j++)<sub>same page</sub>
data[i,j] = 0;
```

128 page faults